# **Suchen und Finden**  in der UB Trier Studiengang, Antike Welt", *Teil 1*

 $\circledcirc$ 

### Was Sie heute erwartet…

### Teil 1

- Orientierung in der Bibliothek (45 min)
- Welche Literatur ist in der UB Trier vorhanden? (45 min)
	- □ TRICAT

### Teil 2 (07.01.2020)

- Welche Literatur gibt es zum Thema egal wo? (ca. 90 min)
	- Fachdatenbanken (DBIS)
	- …und wie komme ich an diese Literatur heran?
		- Fernleihe

# http://www.ub.uni-trier.de/

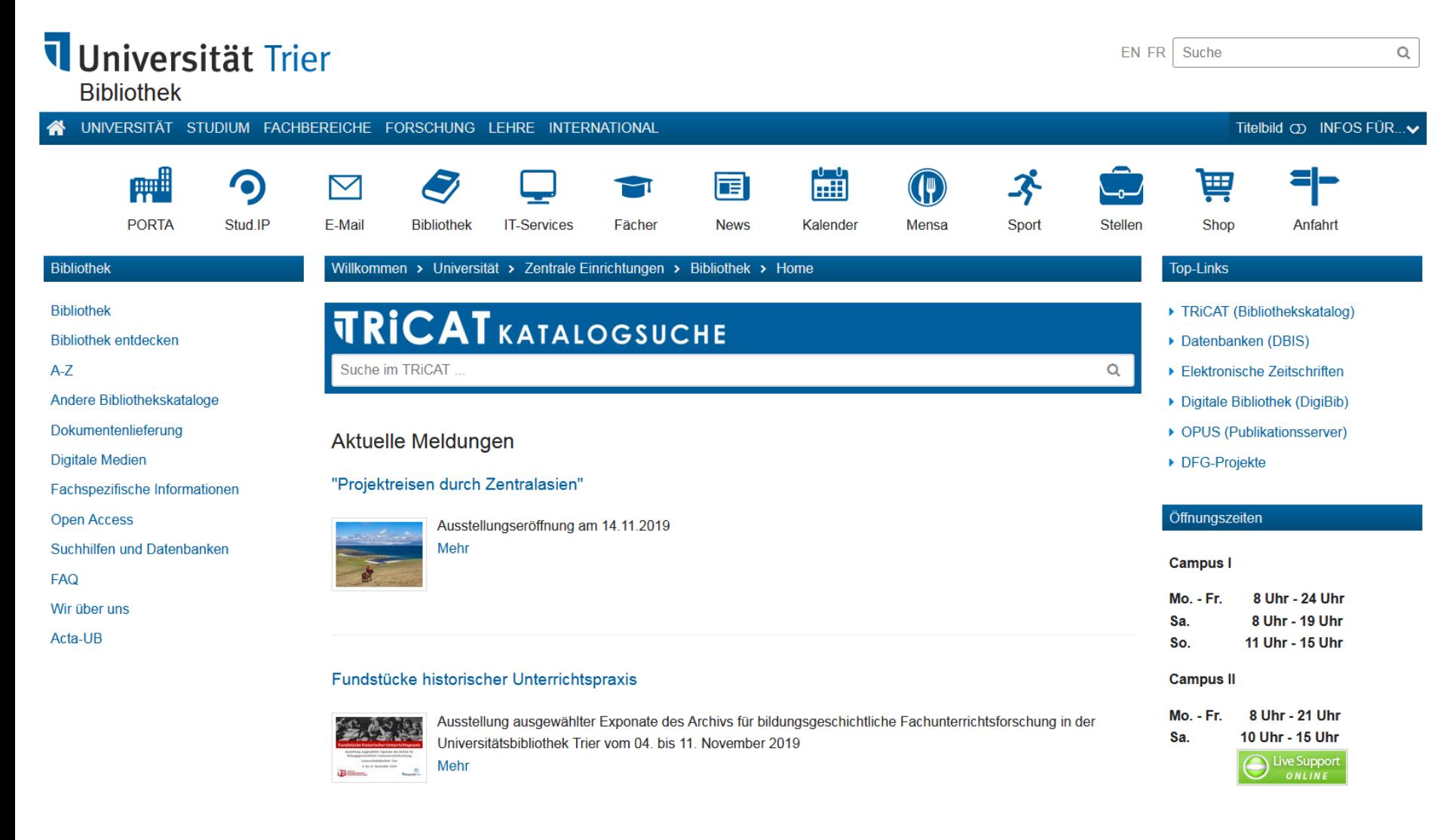

TRiCAT-Recherche (1): Anmeldung

- Anmelden mit ZIMK-Kennung (als *Universitätsangehörige) -> Mein Benutzerkonto*
	- *Überblick*
	- *Ausleihen* u. *Letzte und historische Ausleihen* (inkl. FL)
	- *Bestellung* (= Vormerkungen, Fernleihen, Bestellungen für nicht zugängliche Werke, z.B. Rara, cd, dv, **mi**(krofiches))
	- *Gebühren*
	- *Sperren + Meldungen*

# TRiCAT-Recherche (2): Sucheinstiege

**Einfache Suche** über *Search bar*; voreingestellt ist Suche im…

- **Katalog** (Bestand an Büchern + Zeitschriften) Aufklickbar zur Suche in…
- **Aufsatzdatenbank** (bibliograph. Nachweise u. Zss.aufsätze im Volltext sofern frei od. Lizenz)
- **Semesterapparate**

**Erweiterte Suche** aufrufbar rechts des *Search bar*

## TRiCAT-Recherche (3): Katalog

- Einfache Suche im *Katalog* (Autoren, Titel, Signatur, ISBN, …)
	- (Kurz-)Trefferliste mit Titel, Autor, EJ, Signatur + Verfügbarkeitshinweis
	- Vollanzeige eines Treffers mit allen Angaben auf einer Seite (nur Standortanzeige muss geklickt werden)
- Elektronische Ressource (= E-Books, Volltexte, CD, DVD, Datenbanken)

TRiCAT-Recherche (4): Katalog

**Katalog**

- •Suchergebnisse einschränken (siehe links)
	- Verfügbar # ausleihbar
	- Schlagwort (normiertes Vokabular)
	- Notation als Browse-Möglichkeit
	- Sprache
	- Inhaltstyp <-> Medientyp
	- Erscheinungsjahr
	- Neue Datensätze (~ Neuerwerbungen)
- •Vormerkung/Bestellung durchführen

TRiCAT-Recherche (5): Katalog

- Erweiterte Suche (in Katalog, Aufsatzdb., SA)
	- Komplexere Suchanfragen (ist exakt, enthält, beginnt mit)
	- bis zu 6 Eingabefelder
	- Präfiltern mit Materialart, Sprache u. EJ
- Elektronische-Zeitschriften (EZB)
- Datenbanken (DBIS)

# TRiCAT-Recherche (6): Aufsatzdatenbank

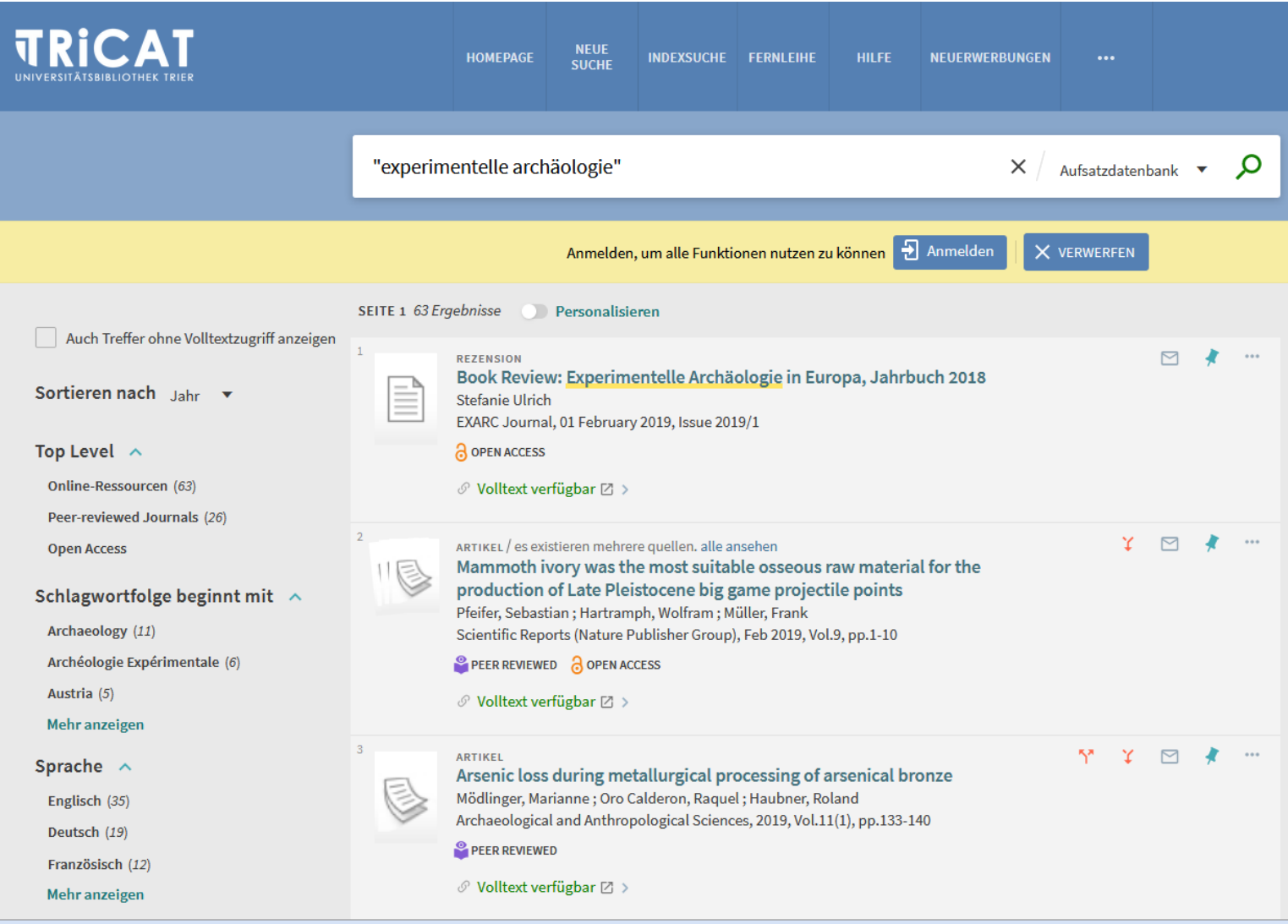

### TRiCAT-Recherche (7): Semesterapparate

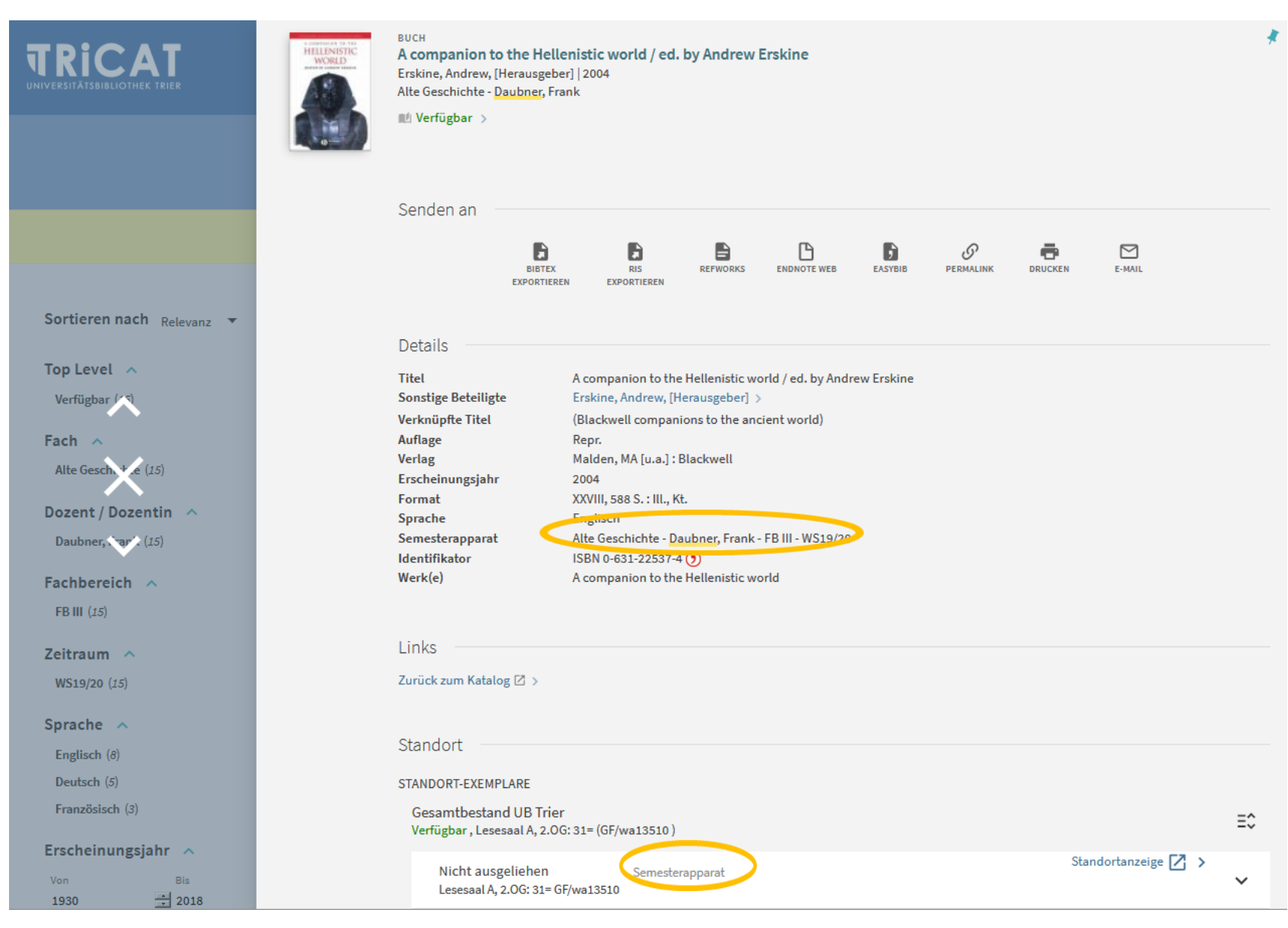

### Verlinkung aus dem TRiCAT zur Elektronischen Zeitschriftenbibliothek (EZB)

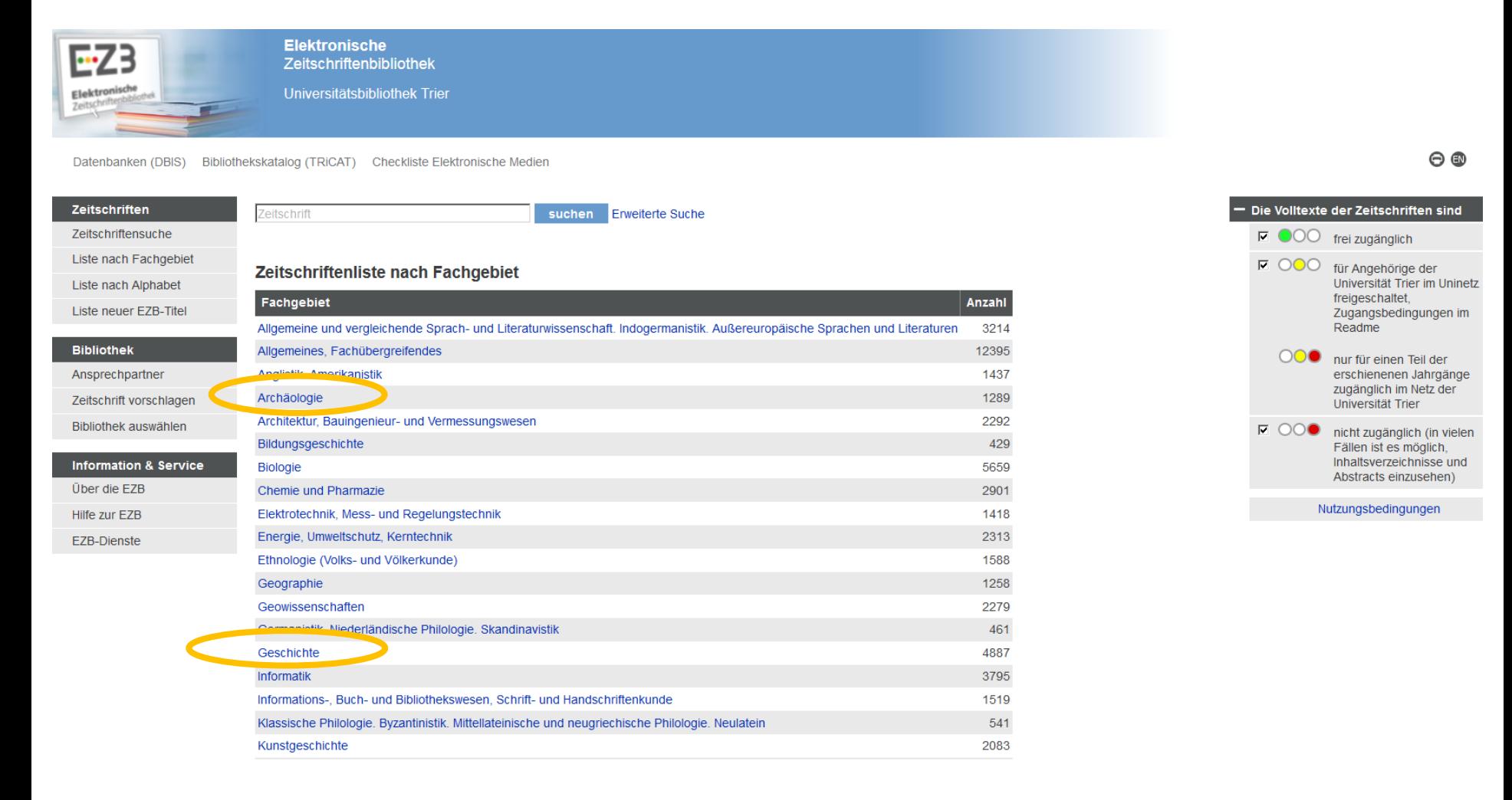

### Verlinkung aus dem TRICAT zum Datenbank-Infosystem (DBIS)

### **Datenbank-Infosystem (DBIS)**

#### Universitätsbibliothek Trier

Go!

UB Trier: A bis Z EZB (Campus / VPN Full-Tunnel) EZB (VPN Split-Tunnel) Home Katalog

**Suche nach Datenbanken** 

**Schnelle Suche** 

**Erweiterte Suche** 

**Aktuelles** 

**Fachübersicht** 

**Alphabetische Liste** 

Sammlungen **Hinweise zur Benutzung** Ansprechpartner **Bibliotheksauswahl /** 

Einstellungen **Über DBIS** 

Gefördert durch:

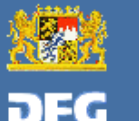

**Impressum Datenschutz** 

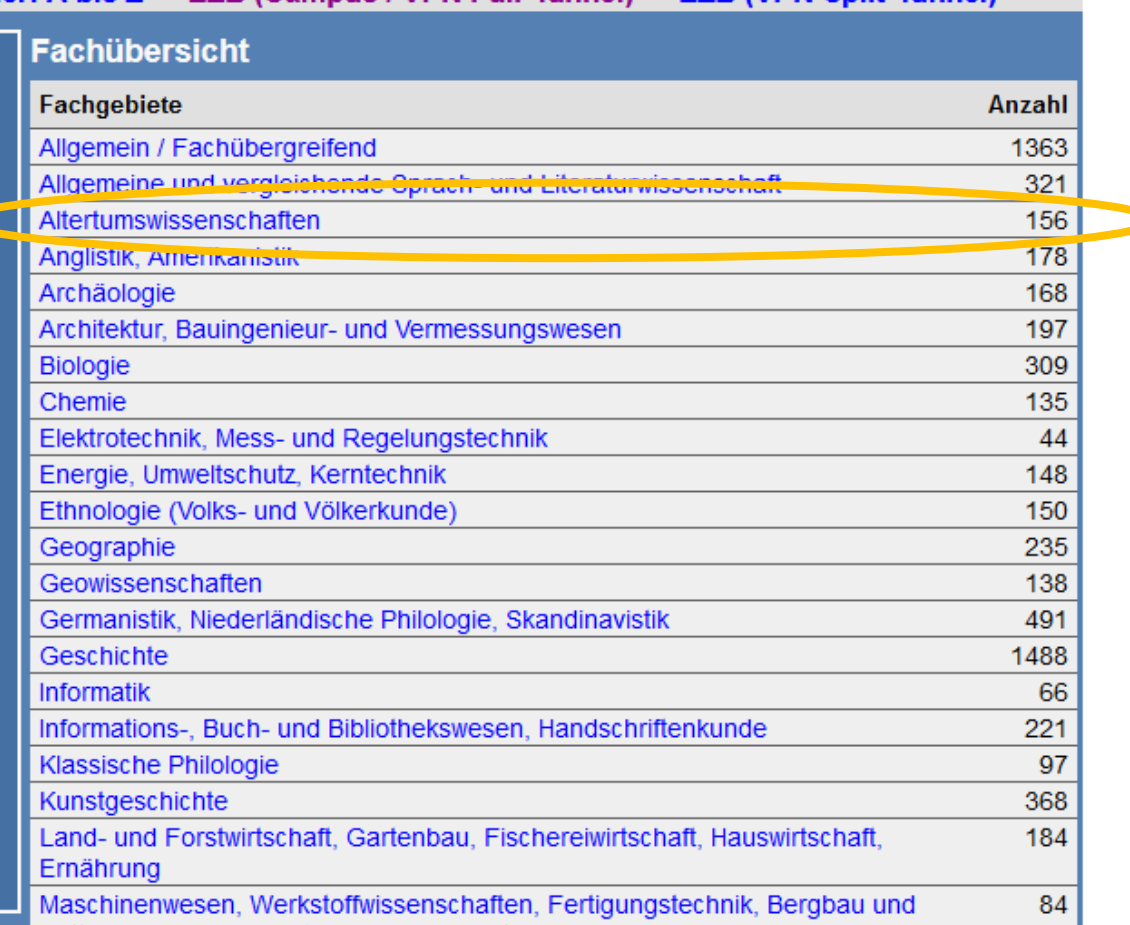

 $\P$ **UB** Trier

# Fragen?

# Vielleicht später?

- Tanja Klöpfel BZ 116
- 0651 / 201-2459
- kloepfel@uni-trier.de
- ...oder am 07. Januar 2020?

Weitere Infos unter…

- **UB-Homepage** -> Fachspezifische Informationen -> *Fach auswählen*
- **Stud.IP** -> Klöpfel

# **Suchen und Finden**  in der UB Trier Studiengang, Antike Welt", *Teil 2*

 $\circledcirc$ 

### Welche Literatur(nachweise) gibt es zum Thema – egal wo?

- Fachdatenbanken und Fachinformationsseiten im Internet für
	- ÄgyptologInnen
	- AlthistorikerInnen
	- Klassische ArchäologInnen
	- Klassische PhilologInnen
	- PapyrologInnen
- …und wie komme ich an diese Literatur heran?
	- (Online-)Fernleihe

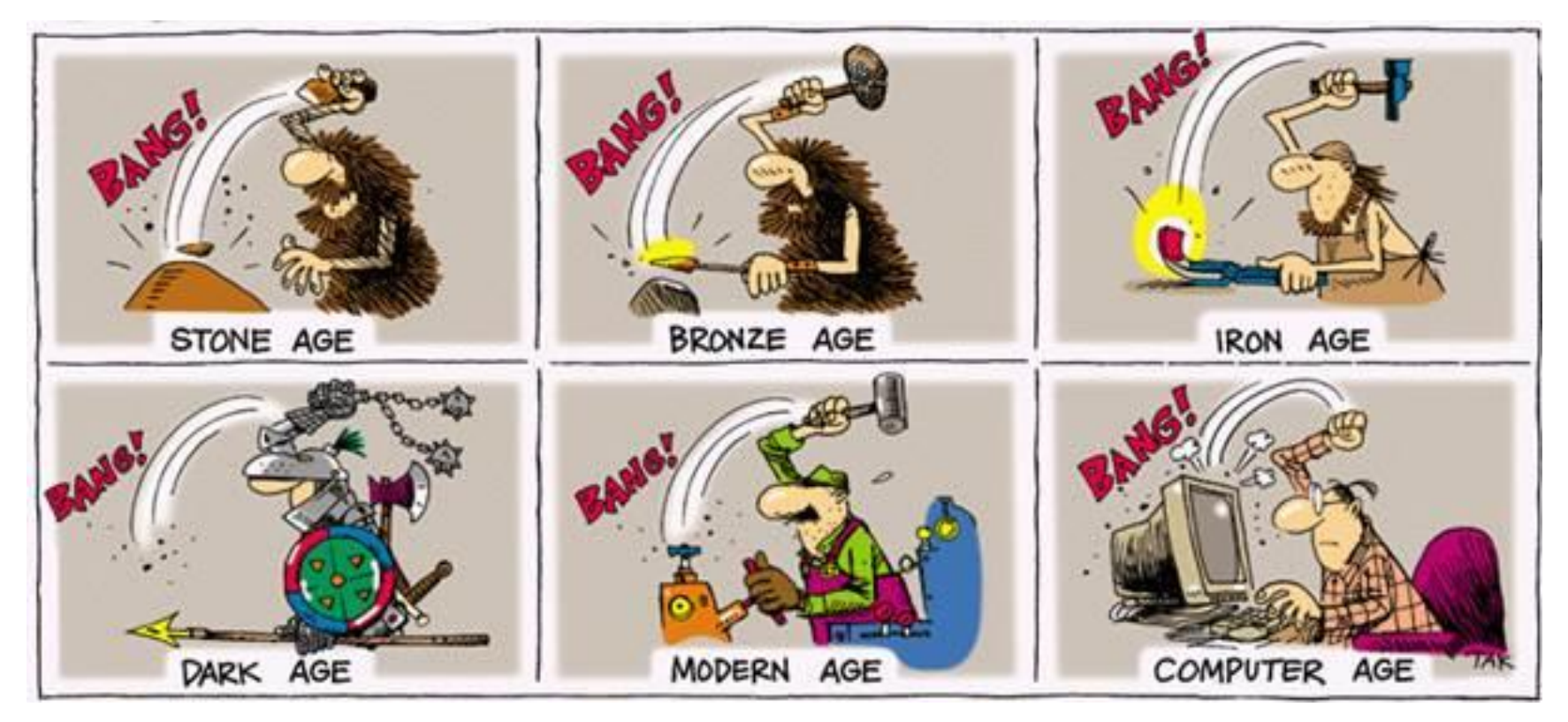

### (von www.commonsenseevaluation.com)

## Was Sie für die Nutzung von Zuhause aus brauchen…

…wenn Sie lizenzierte, elektronische Zeitschriften und Datenbanken nutzen möchten:

### • **VPN-Client**

- Ist eine Software, die es Ihnen ermöglicht, sich mit Ihrem Rechner in das Campus-Netz einzuloggen
- Infos und Support finden Sie beim ZIMK

<http://www.uni-trier.de/index.php?id=30830>

UND / ODER

### • **Shibboleth**

- Ist ein internetbasiertes Authentifizierungs- u. Autorisierungsverfahren um sich als zugriffsberechtigte Mitglieder der Uni Trier auszuweisen und Zugang zu bestimmten elektronischen Angeboten der Bibliothek (z.B. Fachdatenbanken, E-Books und elektronische Zeitschriften) zu erhalten
- Infos unter <https://www.uni-trier.de/index.php?id=64117>

### Datenbank-Infosystem (DBIS)

### Universitätsbibliothek Trier

#### UB Trier: A bis Z **EZB (Campus / VPN Full-Tunnel) EZB (VPN Split-Tunnel)** Home Katalog **Fachübersicht** Suche nach Datenbanken Fachgebiete **Schnelle Suche** Anzahl Allgemein / Fachübergreifend 1370  $Go!$ Allgemeine und vernleichende Sprach, und Literatunwissenschaft 321 **Erweiterte Suche** Altertumswissenschaften  $156$ **Aktuelles** Anglistik, Amerikanistik 179 Fachübersicht 169 Archäologie Architektur, Bauingenieur- und Vermessungswesen 198 **Alphabetische Liste Biologie** 314 Sammlungen Chemie 135 **Hinweise zur Benutzung** Elektrotechnik, Mess- und Regelungstechnik 44 Ansprechpartner Energie, Umweltschutz, Kerntechnik 156 **Bibliotheksauswahl /** 151 Ethnologie (Volks- und Völkerkunde) Einstellungen Geographie 236 **Über DBIS** Geowissenschaften 139 Germanistik, Niederländische Philologie, Skandinavistik 491 Gefördert durch: 1502 Geschichte Informatik 66 Informations-, Buch- und Bibliothekswesen, Handschriftenkunde 222 97 Klassische Philologie a se Kunstgeschichte 370 **Impressum** Land- und Forstwirtschaft, Gartenbau, Fischereiwirtschaft, Hauswirtschaft, 197 Ernährung **Datenschutz** Maschinenwesen, Werkstoffwissenschaften, Fertigungstechnik, Bergbau und 83

 $\overline{\mathbf{u}}$ UB<sub>Trier</sub>

# Zur Erinnerung…

### **AUFSATZ**

- kürzere wissenschaftliche Arbeit, die im Rahmen von Zeitschriften, Sammelwerken u. ä. veröffentlicht wird
- Aufsätze sind **unselbständig** erschienene Literatur
- werden über Bibliographien bzw. bibliographische Datenbanken ermittelt
- meist erkennbar in Literaturangaben durch *"erschienen in"* bzw. *"in"* oder an Seitenangaben

### **REZENSION (ist ein Aufsatz)**

- (lat.) kritisch wertende Besprechung von einzelnen oder mehreren Publikationen (Sammelrezension)
- nützlich, um sich über Inhalt und Beurteilung einer Publikation in der wissenschaftlichen Diskussion / Fachcommunity zu informieren
- Fachzeitschriften enthalten Rezensionen

### **CLIO** ONLINE Fachportal für die

Anmelden/

20

Home Rezensionen Web-Verzeichnis Institutionen Forscher/innen Guides Chancen

#### Historische Rezensionen Online

 $\overline{0}$ 

"Historische Rezensionen online" ist eine auf Rezensionen für die Geschichtswissenschaften fokussierte Suchmaschine, mit der Buchsprechungen aus Zeitschriften im Volltext durchsucht werden können. Sie berücksichtigt neuere fachwissenschaftliche Besprechungen, die im Web veröffentlicht wurden und ohne Zugangsbeschränkungen im Volltext zur Verfügung stehen.

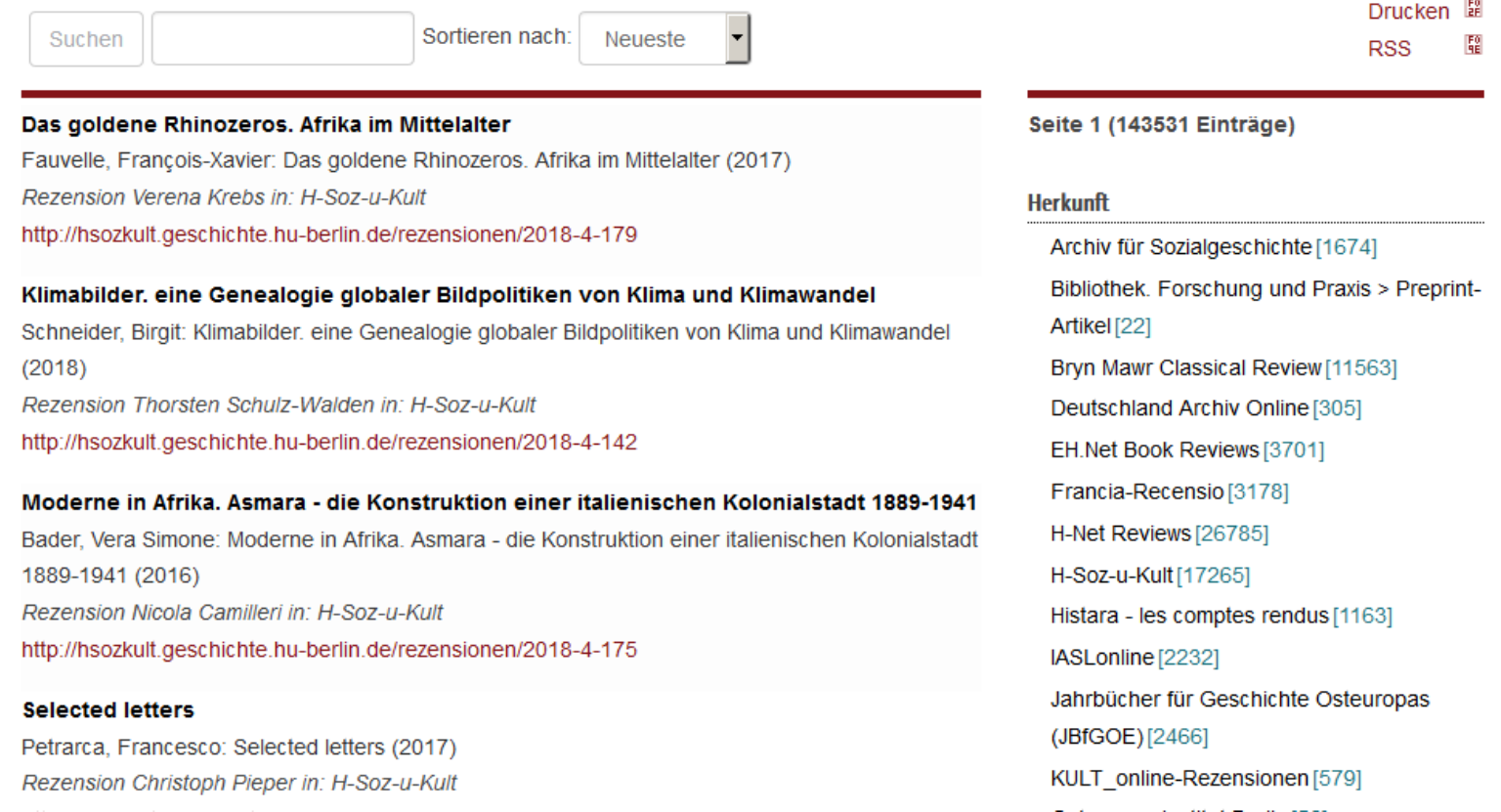

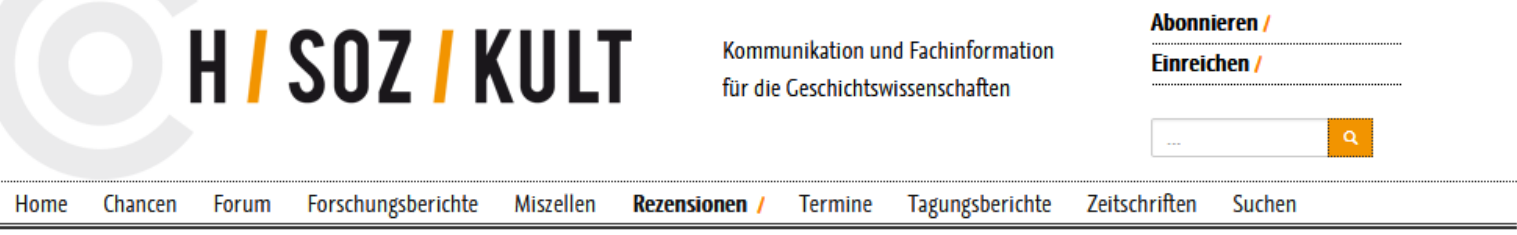

#### Rezensionen/

H-Soz-Kult veröffentlicht Rezensionen aktueller Neuerscheinungen in den Geschichtswissenschaften. Ein epochal, thematisch und regional breit gefächertes Team spezialisierter Fachredakteure und Fachredakteurinnen betreutet Rezensionen von Büchern aus vielen Teilbereichen der historischen Forschung. Beachten Sie auch unsere Hinweise zum Verfassen von Rezensionen.

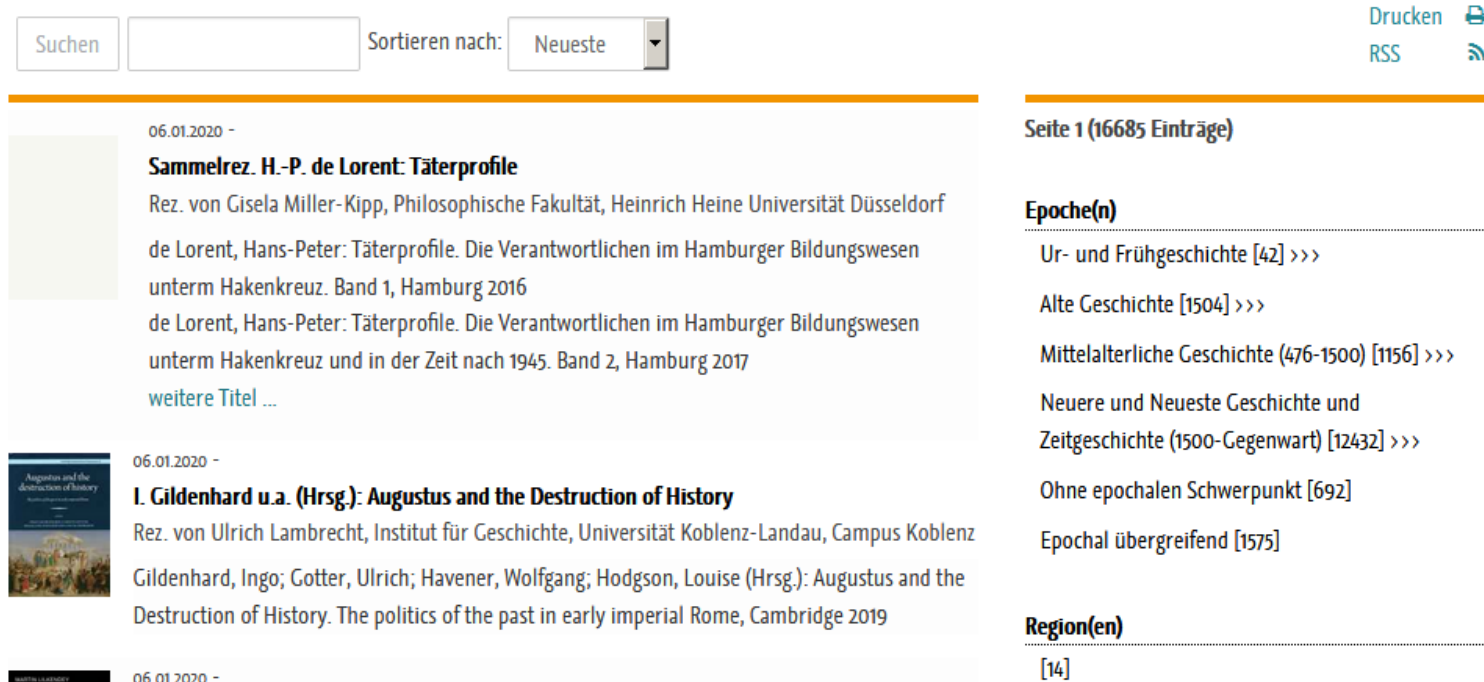

Afrika [299] >>>

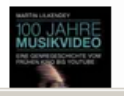

06.01.2020 -

#### M. Lilkendey: 100 Jahre Musikvideo

Rez. von Christoph Jacke. Each Musik/Dopuläre Musik und Medien. Universität Daderhorn.

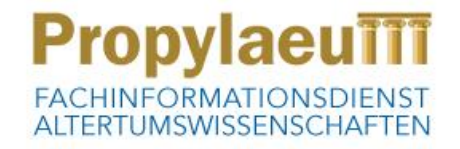

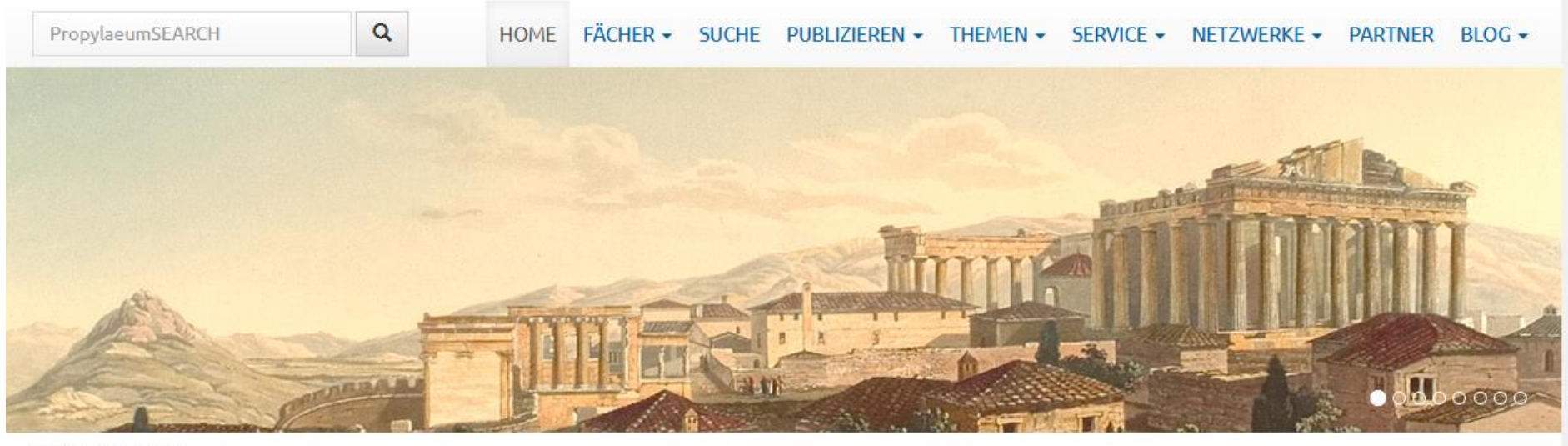

Propylaeum > Home

#### **UNSER PROFIL**

Propylaeum, der von der UB Heidelberg und der BSB München betriebene Fachinformationsdienst für die Altertumswissenschaften, ist ein eng an den Bedürfnissen der Forscher ausgerichtetes Informations- und Serviceportal. Unsere von der DFG geförderten Aktionsfelder zum Aufbau von forschungsunterstützenden Services sind "Suchtechnologie", "E-Publishing / Open Access", "Digitalisierung / Onlinepräsentation forschungsrelevanter Bestände" sowie "Wissenschaftskommunikation".

## **SUCHEN UND FINDEN!**

**PropylaeuTTT** 

Die Datenbank für Literaturrecherche in den Altertumswissenschaften

#### **AKTUFLIFS**

- · Melissa Vetters: Die spätbronzezeitlichen Terrakotta-Figurinen aus Tiryns - neu bei Propylaeum-eBOOKS
- · Archäologie im Rheinland Neues Propylaeum-eJournal!
- . Proceedings of the 19th International Congress of Classical Archaeology: Band 44 als erster Tagungsband online! &
- · Neu: Jahresschrift für mitteldeutsche Vorgeschichte Bd. 97 2019 bei Propylaeum-eJournals
- · Ägyptologische Studien Leipzig: Neue Reihe bei den Propylaeum-eBOOKS

Mehr

 $\mathbb{Z}$ 

Mehr

#### **PROPYLAEUM - PUBLISHING**

Propylaeum unterstützt Open

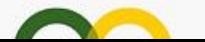

#### NEUZUGÄNGE IN PROPYLAEUM-DOK:

· Wenn Archäologie und Philologie nicht harmonieren.

Mehr

#### **AKTUELLE** VERANSTALTUNGEN

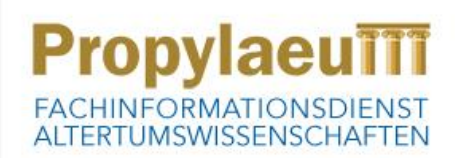

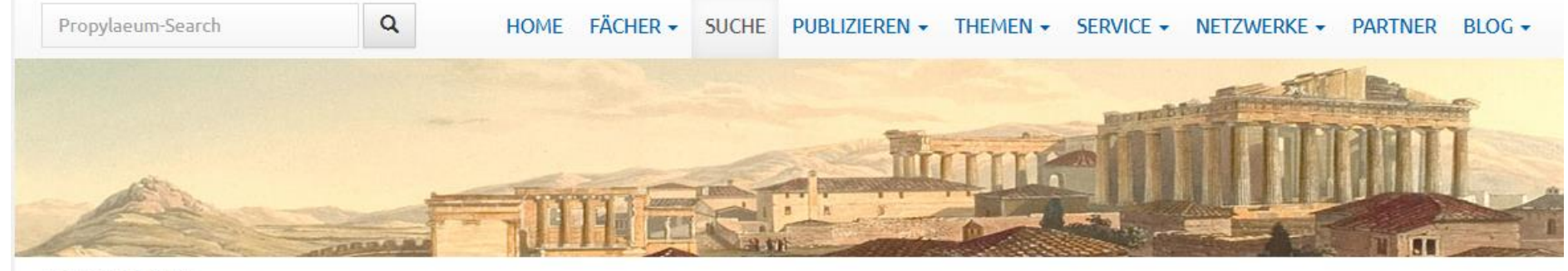

Propylaeum > Suche

# **PropylaeuTT**

PropylaeumSEARCH bietet direkten Zugriff auf altertumswissenschaftlich relevante Publikationen aller Medienformen. Auch die Suche in den Volltexten ausgewählter Textkollektionen ist möglich.

#### Sucheingabe

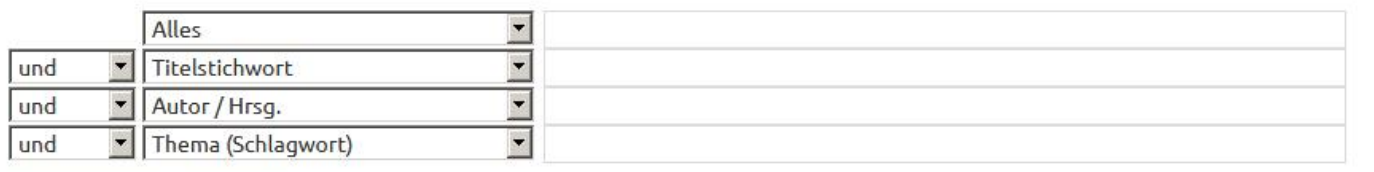

Zurücksetzen Suchen

**1 Suche** 

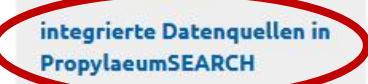

#### **NEU IN** PROPYLAEUMSEARCH

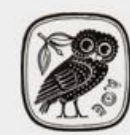

**Gnomon Biblio**graphische Datenbank (GBD): die komplette Bi-

bliographie mit ca. 600.000 Nachweisen

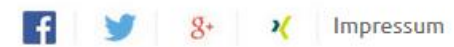

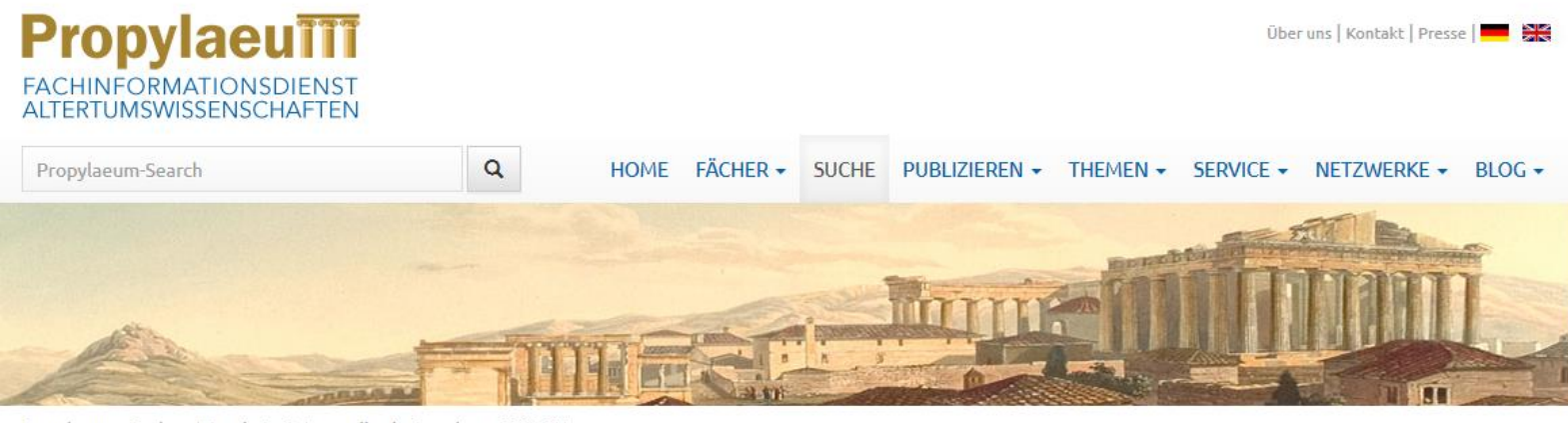

Propylaeum > Suche > Integrierte Datenquellen in PropylaeumSEARCH

#### INTEGRIERTE DATENQUELLEN IN PROPYLAEUMSEARCH

Die Suche von ProyplaeumSEARCH umfasst aktuell die hier angeführten Datenguellen. Weitere Angebote werden sukzessive eingebunden.

- · Bibliothekskataloge
- · Altertumswissenschaften in Berlin/Brandenburg
- · Bibliographische Datenbanken
- · Digitale Sammlungen / Volltexte
- · Internetressourcen
- · Nationallizenzdatenbanken

#### ↑ Integrierte Datenquellen in PropylaeumSEARCH

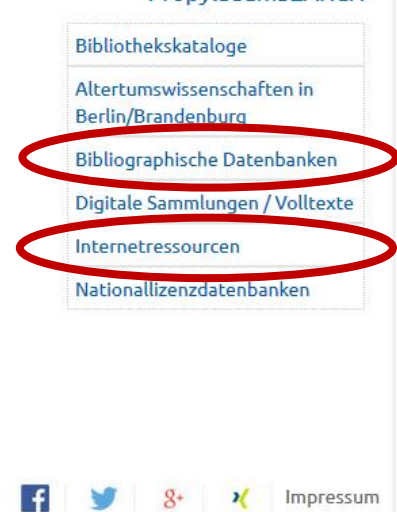

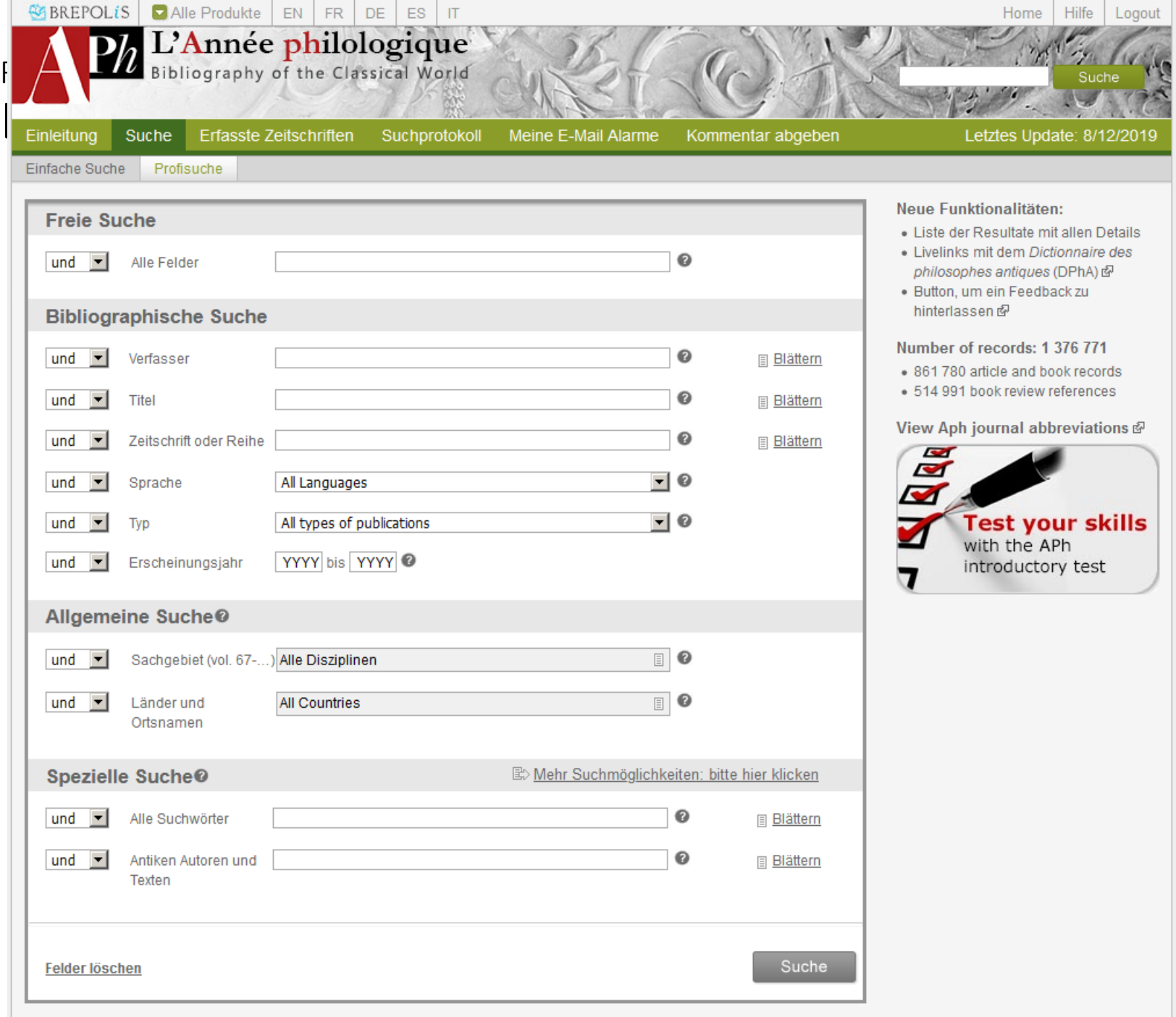

# Gnomon – Welche Version darf es sein?

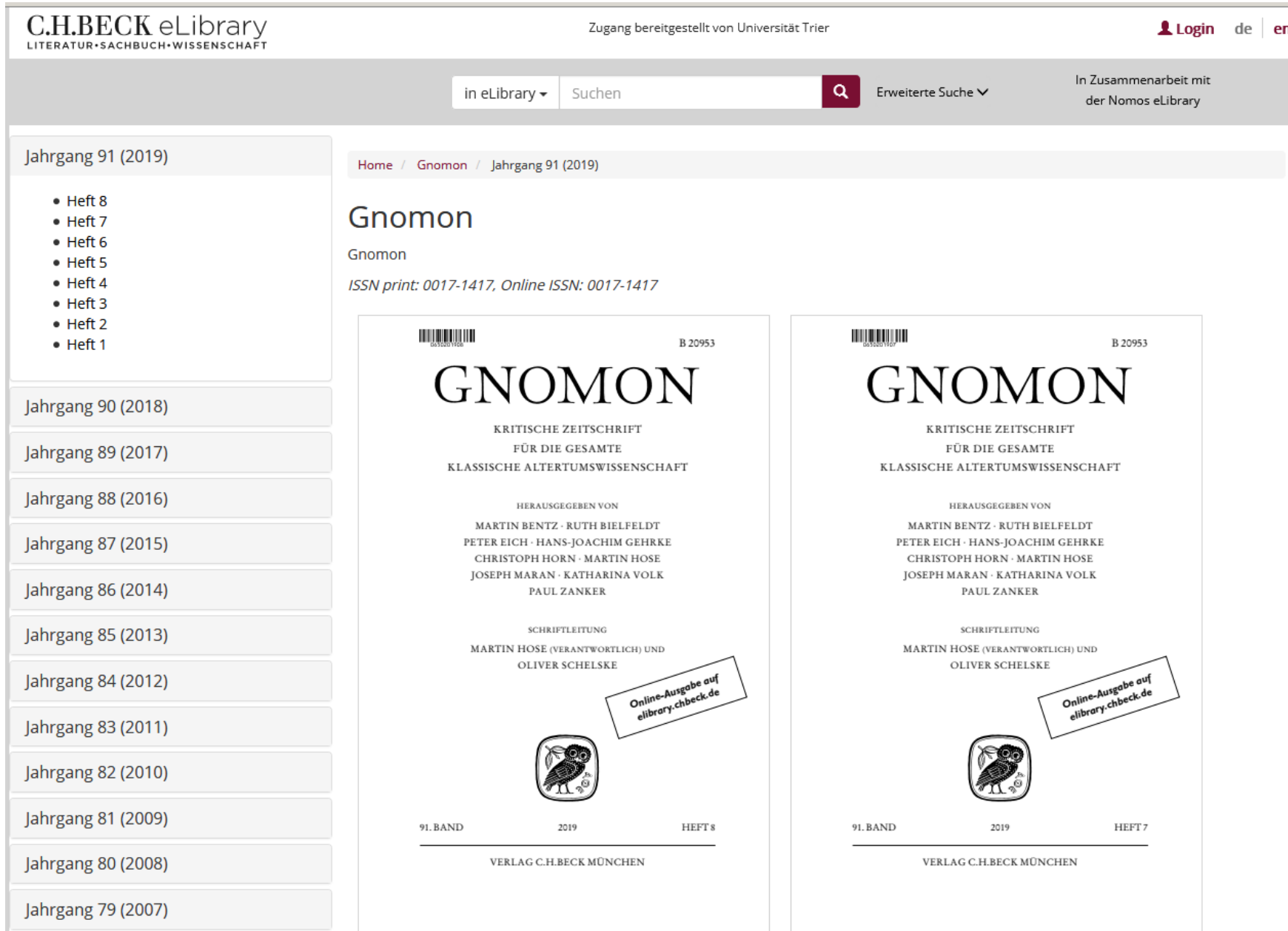

### **GNOMON BIBLIOGRAPHISCHE DATENBANK**

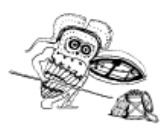

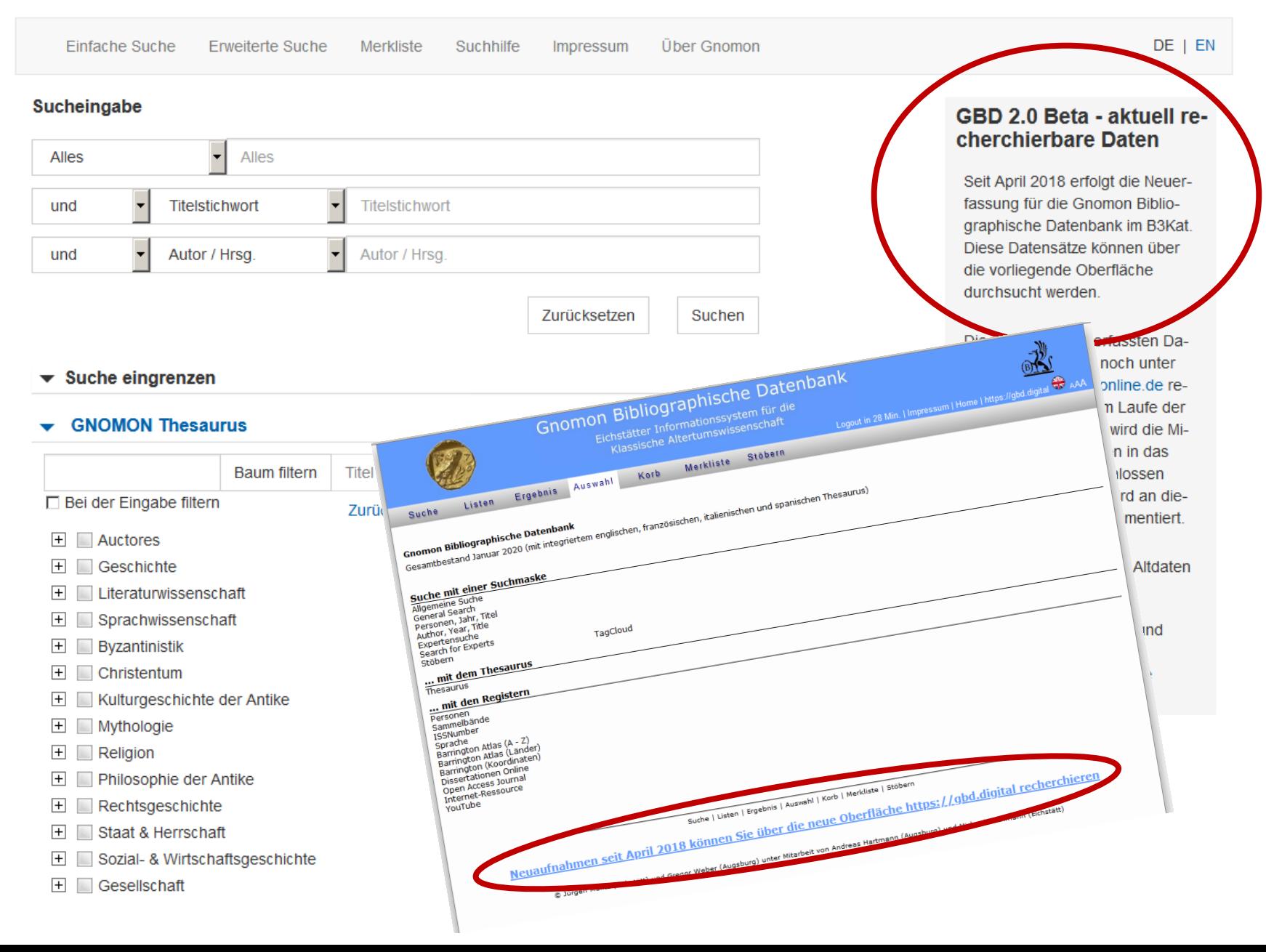

# Vergleich APh online – Gnomon online

### **L´Année Philologique 1924-**

### ausgewertet werden:

- Aufsätze
- Rezensionen
- Monographien
- aus **1.500** Zeitschriften
- großer Berichtszeitverzug (gedruckt: Bd. 88, 2017; letztes Update online: 08.12.2019)
- internationaler

### **Gnomon 1925 -**

ausgewertet werden:

- Aufsätze
- Rezensionen
- Monographien
- hohe Aktualität (Januar 2020)
- Schwerpunkt: deutschsprachige Literatur
- nützliche Features ("Recherche per Liste")

# Dokumentlieferung: (Online-) Fernleihe (1)

- Was ist das?
	- Beschaffung von Literatur (Aufsätze, Monographien) aus anderen Bibliotheken, die in der UB Trier nicht vorhanden ist
- Wie geht das?
	- Anmeldung mit Benutzernummer und Passwort (Tunika) über den TRiCAT oder auf der Homepage der UB -> Dokumentlieferung -> Online-Fernleihe
- Was kostet das?
	- 1,50 Euro für Studierende
	- wird bei Bestellung vom Benutzerkonto abgebucht

# Dokumentlieferung: (Online-) Fernleihe (2)

…und falls Fragen auftauchen:

• Dokumentlieferung - Überblick

<http://www.uni-trier.de/index.php?id=2907>

• Fernleihe

<http://www.uni-trier.de/index.php?id=7009>

• FAQ zur Fernleihe

<http://www.uni-trier.de/index.php?id=7491>

# Fragen?

Vielleicht später?

- Tanja Klöpfel BZ 116
- 0651 / 201-2459
- [kloepfel@uni-trier.de](mailto:kloepfel@uni-trier.de)
- Dr. Hagen Reinstein BZ 115
- 0651 / 201-4201
- [reinstein@uni-trier.de](mailto:reinstein@uni-trier.de)

Weitere Infos unter…

- **UB-Homepage** -> Fachspezifische Informationen - > *Fach auswählen*
- **Stud.IP** -> Klöpfel

Vielen Dank für Ihre Aufmerksamkeit!